## HoneydV6 A low-interaction IPv6 honeypot

Sven Schindler

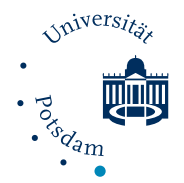

<span id="page-0-0"></span>Potsdam University Institute for Computer Science Operating Systems and Distributed Systems

Reykjavík, July 29, 2013

**Outline** 

#### [Introduction](#page-0-0)

- [An IPv6 darknet experiment](#page-5-0)
- [HoneydV6 Development and Performance Measurements](#page-12-0)
- [Conclusion and Future work](#page-23-0)

<span id="page-1-0"></span>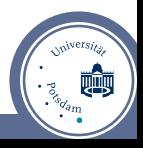

**Outline** 

### [Introduction](#page-0-0)

- [An IPv6 darknet experiment](#page-5-0)
- [HoneydV6 Development and Performance Measurements](#page-12-0)
- [Conclusion and Future work](#page-23-0)

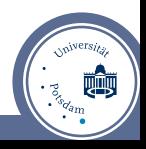

# Why do we need IPv6 dark- and honeynets?

- huge IPv6 address space makes brute-force network scanning impossible
- new scanning approaches in the wild?
- attacks aiming at IPv6 design weaknesses
- how to **analyse IPv6 related attacks**?

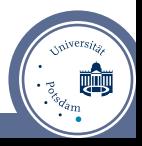

# THC and si6 - IPv6 Attack Toolkits

- $\blacksquare$  IPv6 attack tools like THC toolkit [\[3\]](#page-27-0) and si6 [\[8\]](#page-27-1) available
- fragment6 (THC) duplicate fragments
- fake router6 (THC) become the default router
- rsmurf6 (THC) remote smurf attack tool
- dos-new-ip6 (THC) block new hosts from joining a network
- scan6 (si6) intelligent scan approaches

<span id="page-4-0"></span>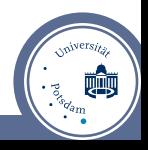

**Outline** 

#### [Introduction](#page-0-0)

- [An IPv6 darknet experiment](#page-5-0)
- [HoneydV6 Development and Performance Measurements](#page-12-0)
- [Conclusion and Future work](#page-23-0)

<span id="page-5-0"></span>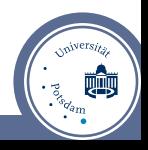

# Why another IPv6 Darknet Experiment?

- /48 experiment from 2006 reported 12 ICMPv6 packets within 16 months [\[2\]](#page-27-2)
- IPv4 class A darknet in 2004 captured 30,000 packets/second [\[5\]](#page-27-3)
- 9 days /12 IPv6 darknet experiment received 21,000 non-malicious packets in 2010 [\[4\]](#page-27-4)
- **started our /48 darknet experiment in March 2012 (Hurricane Electric tunnel)**

<span id="page-6-0"></span>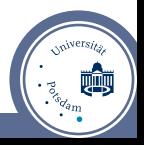

## Darknet results after 9 months

#### **1172 packets received**

- TCP traffic only
- most packets around IPv6 World Launch Day (6.6.2012)

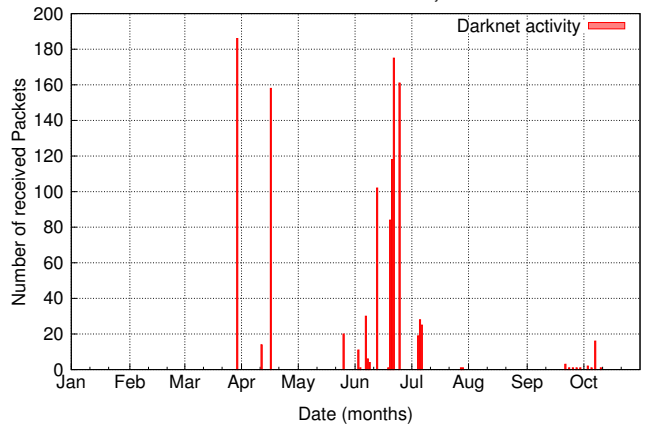

2012 IPv6 /48 Darknet Activity

<span id="page-7-0"></span>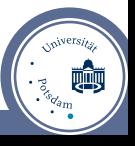

## Backscatter traffic

- 1157 packets seem to be **backscatter**  $\blacksquare$
- caused by misconfiguration or spoofed source addresses

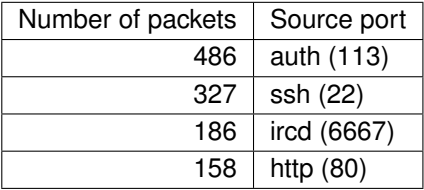

<span id="page-8-0"></span>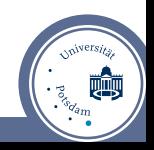

### **Backscatter**

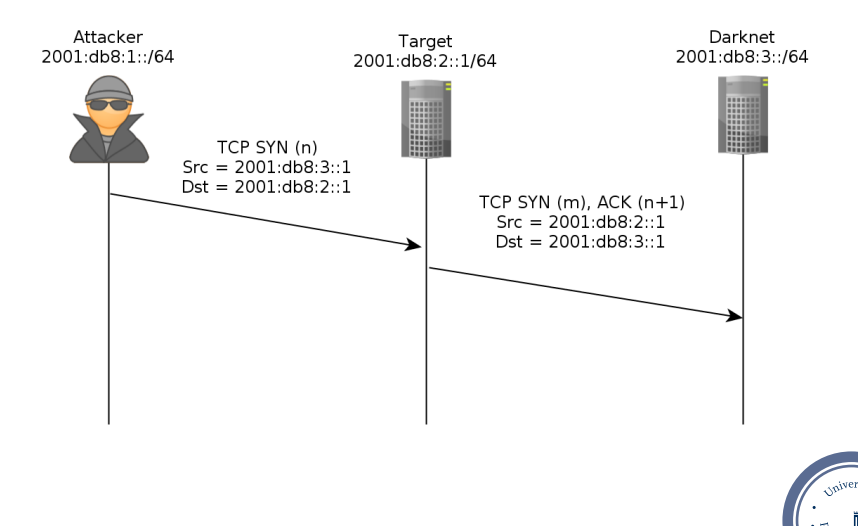

<span id="page-9-0"></span>Sven Schindler (Potsdam University) [HoneydV6](#page-0-0) HoneydV6 Frame 10 of 26

# Some interesting facts about the backscatter traffic

- port 113
	- belongs to Ident protocol (RFC1413)
	- 486 packets from 8 different sources to 457 different destinations
	- most packets contained the **same acknowledgement number**
- port 22
	- 327 packets from 8 different sources targeting 295 destinations
	- again: most packets contained the **same acknowledgement number**
- port 6667
	- 186 packets from the same source
	- again: all packets contained the **same acknowledgement number**
- port 80
	- 158 packets from the same source to different destinations
	- all packets but one with the **same acknowledgement number and target port**
- → **traffic indicates spoofed source addresses**

<span id="page-10-0"></span>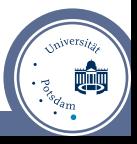

## Darknet summary

- DoS-attacks observed?
- no connection attempts
- threat level in IPv6 network still low compared to IPv4
- $\blacksquare$  attackers interest in IPv6 networks is raising

<span id="page-11-0"></span>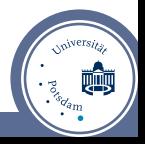

**Outline** 

#### [Introduction](#page-0-0)

[An IPv6 darknet experiment](#page-5-0)

#### [HoneydV6 - Development and Performance Measurements](#page-12-0)

<span id="page-12-0"></span>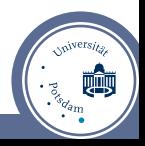

# What is a virtual honeypot and why do we need it?

#### Honeypot definition

A virtual honeypot is a security device with the only purpose of attracting attackers, so that their attacks can be analysed. This can be something like a computer or even a mobile phone. The system itself has no real production value [\[7\]](#page-27-5).

- provides level of interaction
- classification based on level of interaction
	- high-interaction honeypot drawback: hardware requirements
	- low-interaction honeypots to **simulate multiple hosts on single machine**
- Dionea is able to simulate a single IPv6 connected machine [\[1\]](#page-27-6)

<span id="page-13-0"></span>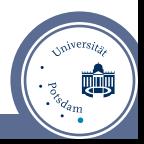

# Honeyd

- open source low-interaction honeypot by Niels Provos
- custom network stack
- **simulate entire networks**
- supports OS fingerprinting
- provides framework for service scripts
- latest release v 1.5c does not support IPv6
- Tiny Honeypot, SCADA HoneyNet Project based on Honeyd

<span id="page-14-0"></span>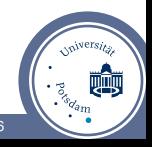

[HoneydV6 - Development and Performance Measurements](#page-15-0) [Honeyd](#page-15-0)

# Honeyd architecture[\[6\]](#page-27-7)

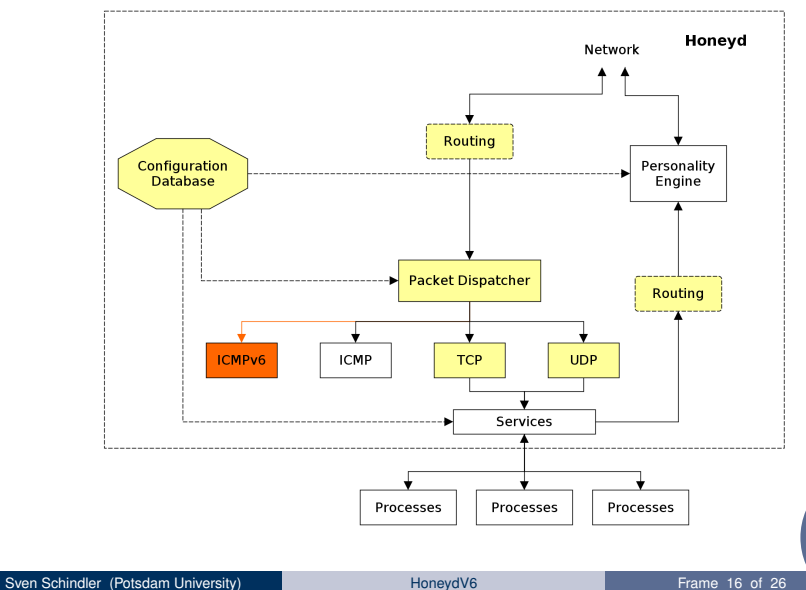

voiversit.

<span id="page-15-0"></span> $\cdot \frac{z_{q_{a_{m}}}}{z_{a_{m}}}$ 

## **Requirements**

- allow to define virtual IPv6 hosts
- create hierarchical IPv6 networks
- allow nmap, ping6 and traceroute6 to find virtual hosts
- log IPv6 communication between attacker and honeypot  $\blacksquare$
- keep IPv4 support

<span id="page-16-0"></span>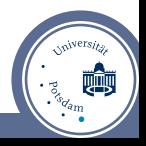

# Adapting the configuration of virtual hosts

#### Example IPv4 configuration

```
create windows
set windows default tcp action reset
add windows tcp port 21 " scripts / ftp . sh "
set windows ethernet " aa :00:04:78:98:76"
bind 192.168.1.5 windows
bind 192.168.1.6 windows
```
configuration parser modified to accept IPv6 addresses

■ IPv6 and IPv4 templates managed in splay tree

<span id="page-17-0"></span>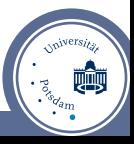

# Implementing the Neighbor Discovery Protocol and ICMPv6

- IPv6 utilizes **NDP** instead of ARP
- send and process neighbor solicitations
- send router solicitations
- process router advertisements
- **ICMPv6** echo request/reply
- ICMPv6 Time Exceeded and Destination Unreachable

<span id="page-18-0"></span>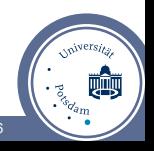

# Modifying packet processing

- new IPv6 dispatcher
- updated routing engine to **simulate networks**  $\blacksquare$
- **Extension header** processing
- fragmentation logging of length and offset
- TCP and UDP functionality updated

<span id="page-19-0"></span>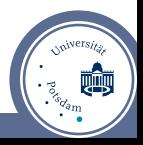

# How to find an IPv6 honeypot?

- linear IPv6 address scan is impossible
- attacker needs to find hosts
- **dynamically create new virtual hosts on demand**
- all connection attempts logged
- observe new scan approaches

<span id="page-20-0"></span>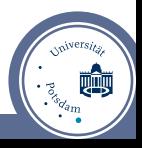

# Configuration of random IPv6 request processing

#### **Configuration**

```
create randomdefault
set randomdefault default tcp action reset
add randomdefault tcp port 21 " scripts / ftp . sh "
add randomdefault tcp port 80 " scripts / web . sh "
set randomdefault ethernet " aa :00:04:78:98:78"
randomipv6 0.5 randomdefault 256
randomexclude 2001: db8 ::1
randomexclude 2001: db8 ::2
randomexclude 2001: db8 ::3
```
# Performance tests - HTTP get request measurements

- **generated log file containing 20.000 HTTP GET request from different** source addresses
- 600 requests per second
- honeyd configured to simulate single host (IPv4 and IPv6 connected)
- web.sh script on port 80

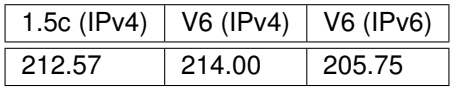

Table: Comparison of the number of HTTP GET requests per second that Honeyd 1.5c and HoneydV6 is able to handle without any packet loss.

<span id="page-22-0"></span>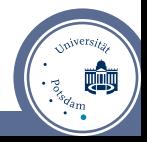

# **Outline**

### [Introduction](#page-0-0)

- [An IPv6 darknet experiment](#page-5-0)
- [HoneydV6 Development and Performance Measurements](#page-12-0)
- [Conclusion and Future work](#page-23-0)

<span id="page-23-0"></span>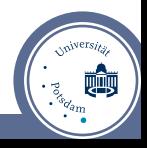

- HoneydV6 is the **first low-interaction honeypot which can simulate entire IPv6 networks on a single host**
- may be used to add IPv6 support for low-interaction honeypots based on honeyd
- new protocols implemented (NDP, ICMPv6)
- random IPv6 request processing helps to understand new scan approaches
- OS fingerprinting and tunnel support not yet implemented T.
- working on shellcode detection engine
- currently running at a major German hosting company
- HoneydV6 source code available on www.idsv6.de
- <span id="page-24-0"></span>Questions?

- HoneydV6 is the **first low-interaction honeypot which can simulate entire IPv6 networks on a single host**
- may be used to add IPv6 support for low-interaction honeypots based on honeyd
- new protocols implemented (NDP, ICMPv6)
- random IPv6 request processing helps to understand new scan approaches
- OS fingerprinting and tunnel support not yet implemented
- working on shellcode detection engine
- currently running at a major German hosting company
- HoneydV6 source code available on www.idsv6.de
- <span id="page-25-0"></span>Questions?

- HoneydV6 is the **first low-interaction honeypot which can simulate entire IPv6 networks on a single host**
- may be used to add IPv6 support for low-interaction honeypots based on honeyd
- new protocols implemented (NDP, ICMPv6)
- random IPv6 request processing helps to understand new scan approaches
- OS fingerprinting and tunnel support not yet implemented
- working on shellcode detection engine
- currently running at a major German hosting company
- HoneydV6 source code available on www.idsv6.de
- <span id="page-26-0"></span>■ Questions?

### **References**

- <span id="page-27-6"></span>[1] Dionaea. dionaea catches bugs. http://dionaea.carnivore.it/, nd.
- <span id="page-27-2"></span>[2] Matthew Ford, Jonathan Stevens, and John Ronan. Initial Results from an IPv6 Darknet. In *ICISP '06: Proceedings of the International Conference on Internet Surveillance and Protection*, page 13, Washington, DC, USA, 2006. IEEE Computer Society.
- <span id="page-27-0"></span>[3] Marc Heuse. THC IPv6 attack tool kit. http://www.thc.org/thc-ipv6/, nd.
- <span id="page-27-4"></span>[4] Geoff Huston. Background Radiation in IPv6. https://labs.ripe.net/Members/mirjam/background-radiation-in-ipv6, October 2010.
- <span id="page-27-3"></span>[5] Ruoming Pang, Vinod Yegneswaran, Paul Barford, Vern Paxson, and Larry Peterson. Characteristics of internet background radiation. In *Proceedings of the 4th ACM SIGCOMM conference on Internet measurement*, IMC '04, pages 27–40, New York, NY, USA, 2004. ACM.
- <span id="page-27-7"></span>[6] Niels Provos and Thorsten Holz. *Virtual Honeypots - From Botnet Tracking to Intrusion Detection*. Addison-Wesley, 2008.
- <span id="page-27-5"></span>[7] Christian Seifert, Ian Welch, and Peter Komisarczuk. Taxonomy of honeypots. Technical report, Victoria University of Wellington, Wellington, 2006.
- <span id="page-27-1"></span>[8] SI6 Networks. SI6 Networks' IPv6 Toolkit - A security assessment and troubleshooting tool for the IPv6 protocols. http://www.si6networks.com/tools/ipv6toolkit, 2012.

<span id="page-27-8"></span>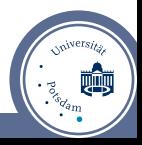

### **Pitfalls**

#### scope IDs in link-local addresses

```
static void addr remove scope id (struct addr* ip6)
     {
  if (ip6 -> addr data8 [0] == 0 xfe && ip6 -> addr data8
      [1] == 0 \times 80 } {
    /* delete scope id */
    ip6 - > addr data8 [2]=0;
    ip6 - > addr data8 [3]=0;
  }
}
```
## **Pitfalls**

#### use of dynamic arrays

```
struct interface {
 TAILO ENTRY (interface) next;
```

```
struct intf_entry if_ent;
int if_addrbits ;
struct event if_recvev;
pcap_t * if_pcap ;
eth t * if eth;
int if dloff;
char if filter [1024];
```
<span id="page-29-0"></span>};

## Performance tests - throughput measurements

- **PRIMERGY TX200 S5 Server with an Intel Xeon processor 5500 series** and 4096 MB of RAM running Ubuntu 12.04
- benchmark client was installed on a Lenovo ThinkPad L520 with an Intel i5-2450M CPU and 4096 MB of RAM
- computers connected via Brocade FWS648G FastIron switch using Gigabit Ethernet

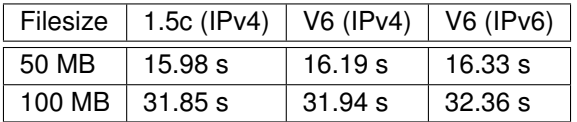

Table: Comparison of transmission time in seconds between the original Honeyd version 1.5c and HoneydV6 - median values of 5 test runs

<span id="page-30-0"></span>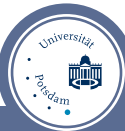